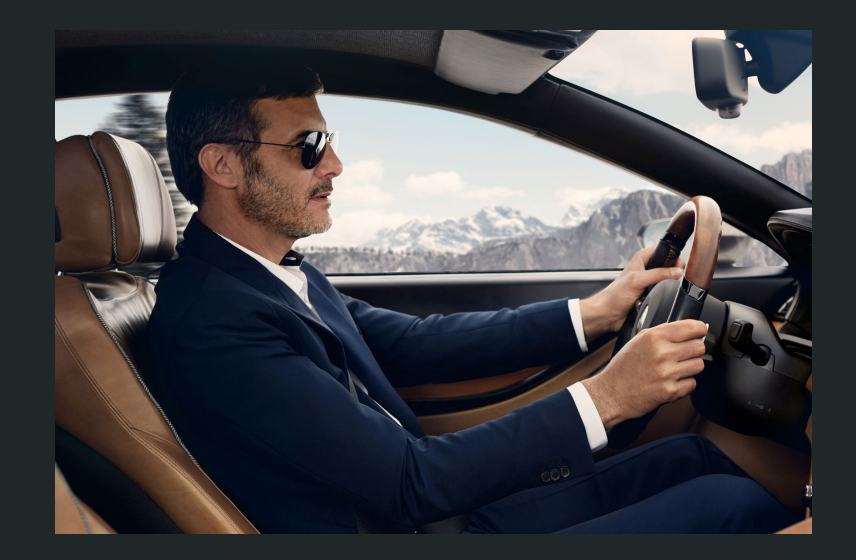

# Drivers

CS169 - Spring 2019

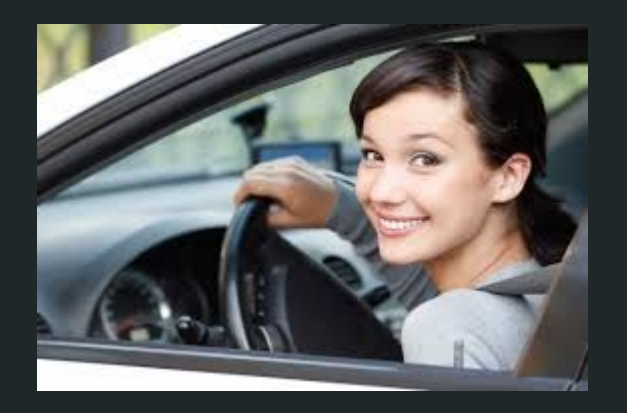

# Weenix Layout

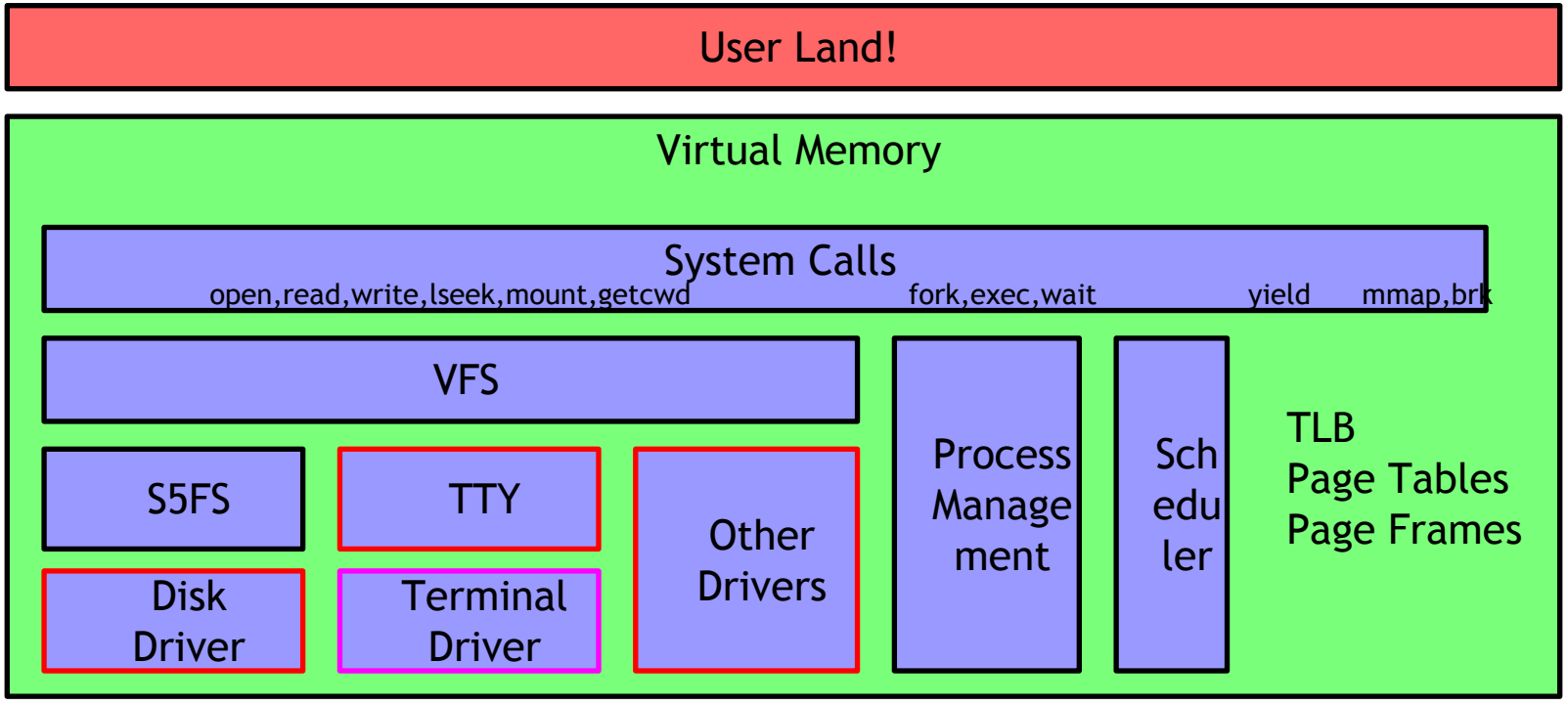

# Drivers - Details

- You already have threads, mutexes, and queues (condition variables)
- Now you need to let programs interact with the outside world
	- Read/write to disk, type on screen, etc.
- Drivers let you do this by mediating between the OS and the hardware

# Drivers - Getting Started

- Set 'DRIVERS =  $1'$  in Config.mk
- 'make clean && make'
- Now you are doing drivers
- All code is in 'kernel/drivers'
- You need to implement 18 functions

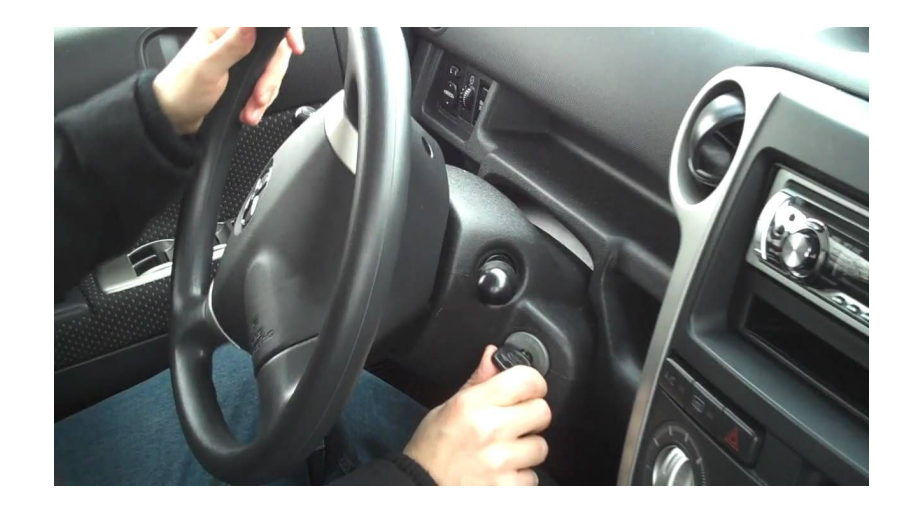

# Drivers - Overview

- Block Devices
	- Disk Driver
	- ATA Device
- Character Devices
	- TTY Driver
		- Line Discipline
		- TTY
- **•** Memory Devices
	- /dev/zero, /dev/null, etc.

# Drivers - Block Devices

- These can either be real (hardware) devices or virtual (memory) devices
- You need to implement 1 block device
	- An ATA Device (hard drive)
		- Reads in terms of disk blocks
- Driver needs to:
	- Translate reads into terms of pages
	- Use queues and interrupts to allow other code to run during IO

# Drivers - Block Devices

- Block devices all have 2 operations
	- read
		- reads a given number of blocks, starting at a given offset, into a buffer. Returns the number of bytes read.
	- write
		- Writes a given number of blocks into the device, starting at a particular offset, from a buffer. Returns the number of bytes written.

# Drivers - ATA Devices

- Controlled using DMA registers
	- Need to provide information like sectors, blocks, etc.
	- DMA sends a hardware interrupt when an operation finishes
- Read and write are both implemented in 'ata\_do\_operation' since they are very similar (this is already done for you!)
- These are very finicky
	- Follow the instructions in the code comments closely!
	- You will likely destroy the disk several times
- Use  $\cdot$  ./weenix -n' to start weenix with a new disk
- use  $\cdot$ ./fsmaker disk0.img  $-i'$  to look at the disk ○ use 'block' command to see contents of blocks

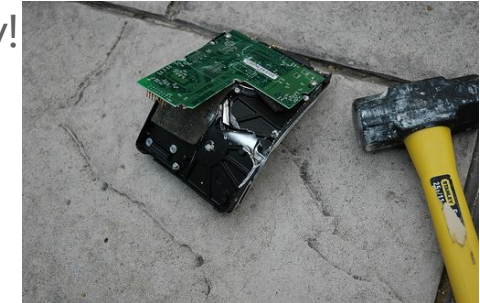

# Drivers - Character Devices

- These are things like '/dev/null', '/dev/zero', '/dev/tty' etc.
	- These will not be actual files until VFS
- We provide a keyboard and terminal driver
	- They will read keyboard input and can write strings to the screen
- Similar to block devices except used in terms of characters
- Generally read one line at a time

# Drivers - TTY

- The VT subsystem (keyboard and terminal drivers) will call your code to handle input
- You will write a line discipline to do this
	- Simple circular buffer to provide line-oriented read(2)
		- Do not declare the buffer with the static keyword, as this can cause problems much later on
	- Various edge cases re: newlines, etc
		- The exact implementation is up to you!
	- Handles deletion of characters as well

# Drivers - Line Discipline

- Keyboard interrupts call TTY which calls line discipline
- When a newline is passed, the buffer is "cooked" up to a certain point
	- Anything up to that point cannot be changed
- The actual tty methods mostly just pass along data to the line discipline

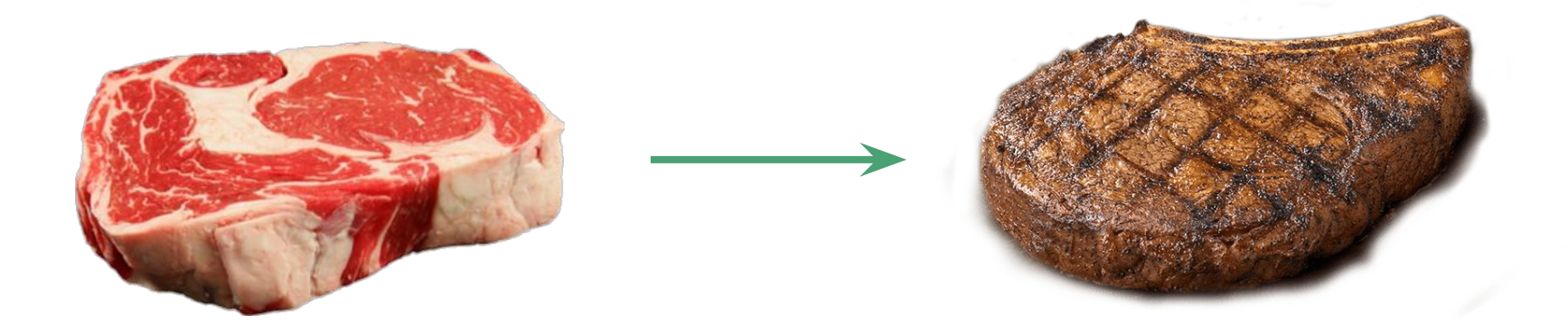

# Drivers - KShell

- Once you have ttys working you will be able to use the 'kshell'
- This is a 'sh' like environment where you can run code from the command line
- You will need to modify init to get it running
	- Look at 'kernel/test/kshell.c' to figure out how, and see the Weenix documentation for example code

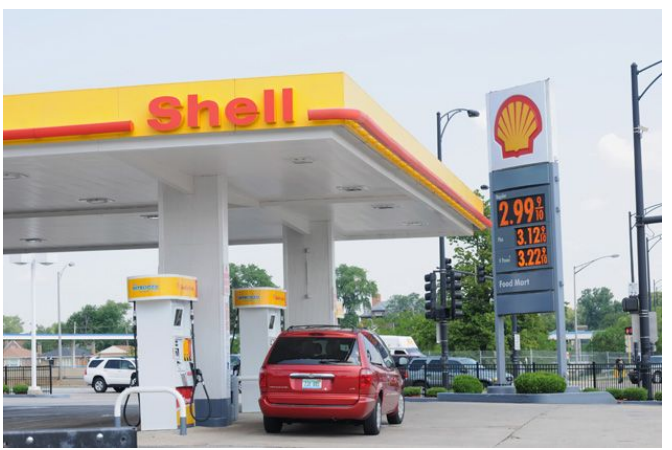

# Drivers - Other Stuff

- Be sure to continue testing your code
- You might want to add your procs tests to the kshell
- Ask your mentor TAs if you have problems
- Start Early
- Have fun, because drivers are cool!